#### FUENTES DEL CAPITAL

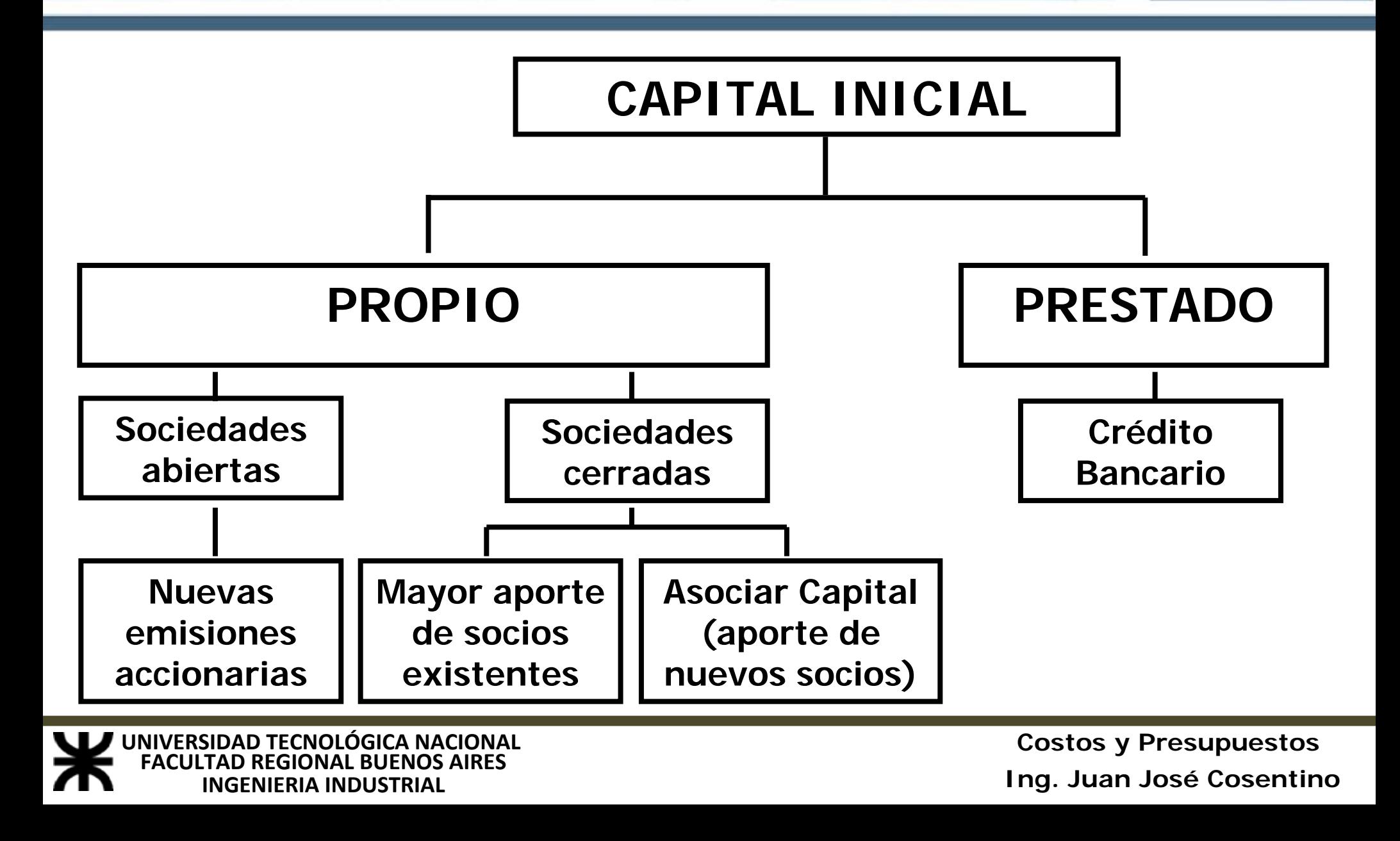

## CAPITAL ASOCIADO

#### *VENTAJAS VENTAJAS:*

- **Se comparten las pérdidas minimizando el riesgo empresario.**
- **Deja libre la capacidad de endeudamiento de la empresa.**
- **Se deja libre disponibilidad de los activos de la empresa.**
- **Se preserva el Patrimonio Neto en épocas de depresión.**

#### *DESVENTAJAS DESVENTAJAS:*

- **Se comparten las utilidades generadas por la empresa.**
- **Es el más castigado impositivamente. castigado impositivamente**
- **Se comparten las decisiones empresarias.**
- **Se produce un menor rendimiento del capital propio en épocas normales y de auge.**

**INGENIERIA INDUSTRIAL UNIVERSIDAD TECNOLÓGICA NACIONAL FACULTAD**

### CAPITAL PRESTADO

#### *VENTAJAS VENTAJAS:*

- **Se usa el servicio de instituciones que no pueden asociarse a la empresa estatutariamente manteniendo la libertad de acción ya que el banco no interviene en las decisiones empresarias.**
- **El gasto fijo que genera el interés puede ser obtenido a menor costo que como incorporación de capital asociado.**
- **Ventajas tributarias del crédito generando un** *beneficio impositivo beneficio impositivo***.**
- **Se incrementa el Patrimonio Neto en épocas normales y de auge.**
- **Conveniente en épocas de auge, antes que asociar capital de por vida.**

#### *DESVENTAJAS DESVENTAJAS:*

- **Se minimiza la capacidad crediticia de la empresa dado que se incrementa el índice de endeudamiento.**
- **El interés genera una carga fija que se debe pagar aunque la empresa no obtenga beneficios.**
- **Imposibilidad de "realización" de los activos afectados como garantía.**
- **Disminución del Patrimonio Neto en épocas de depresión.**

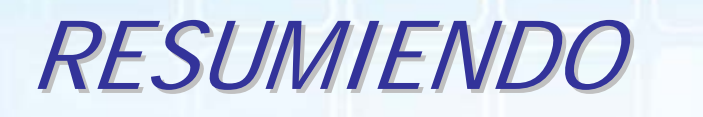

- **Mayor grado de pérdida del Patrimonio Neto, cuanto mayor es el endeudamiento en épocas de depresión.**
- **Mayor grado de rendimiento del Patrimonio Neto, cuanto mayor es el endeudamiento en épocas normales y de auge.**
- **Preservación del Patrimonio Neto, si no hay de endeudamiento en épocas de depresión.**
- **Bajos rendimientos de capital propio, si no hay endeudamiento en épocas normales y de auge.**
- **Conviene asociarse en una empresa el cual tenga mayor rentabilidad que la tasa dirigida de endeudamiento.**

**INGENIERIA INDUSTRIAL UNIVERSIDAD TECNOLÓGICA NACIONAL FACULTAD**

# INDICE DE ENDEUDAMIENTO

**El índice de Endeudamiento mide el porcentaje de los activos de la empresa que son financiados con deudas de terceros.**

$$
\mathcal{E}(\%) = \frac{\text{Capital = 100}}{\text{Active Total}}
$$

**Si se desea conocer la proporción de los activos de la empresa que son financiados por los socios:**

**Aporte de Capital (%) =** 
$$
\frac{\text{Capital Propio}}{\text{Active Total}}
$$

\n**Notal**

**INGENIERIA INDUSTRIAL UNIVERSIDAD TECNOLÓGICA NACIONAL FACULTAD REGIONAL BUENOS AIRES** 

### EFECTO PALANCA ó LEVERAGE

**El "efecto palanca", "apalancamiento financiero" <sup>o</sup> "Leverage" sirve para verificar cual es la contribución del capital prestado <sup>a</sup> la rentabilidad de los recursos propios. Actúa como un arma de doble filo respecto del rendimiento del capital propio, dado que su acción de multiplicación puede resultar favorable o desfavorable, según si la tasa de rentabilidad de la empresa resulte, respectivamente, mayor o menor que el costo del endeudamiento en que se ha incurrido.**

**Los pasivos "incrementan" la rentabilidad del Patrimonio Neto al tener un costo inferior a la rentabilidad del activo.**

**Para saber en cuánto se ha incrementado la rentabilidad del Patrimonio Neto respecto a la rentabilidad del activo, se calcula el "factor de apalancamiento" <sup>o</sup>"Leverage".**

#### EFECTO PALANCA Ó LEVERAGE

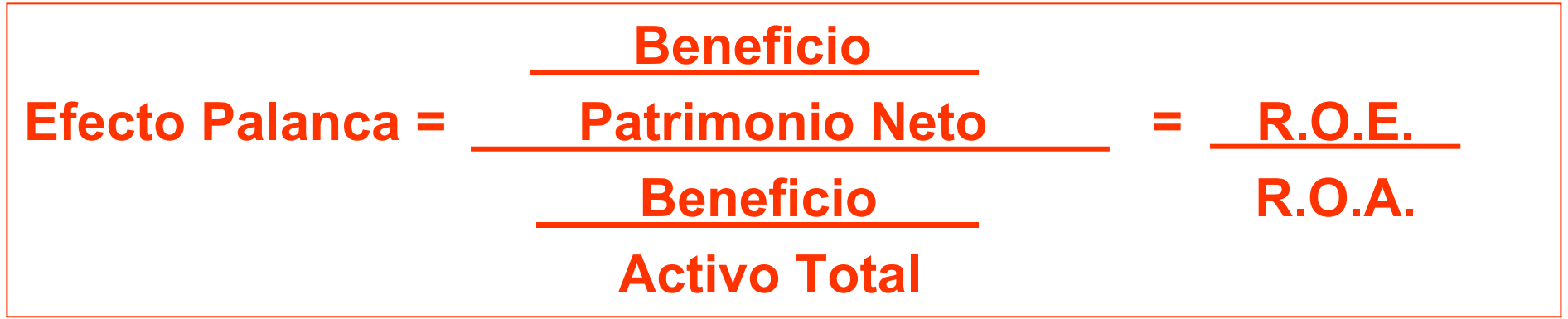

 **Si R.O.E. > R.O.A. (efecto palanca > 1)** se ha producido un efecto palanca positivo, por lo que el financiamiento con crédito ha contribuido al aumento de la rentabilidad del Patrimonio Neto.

 **Si R.O.E. = R.O.A. (efecto palanca = 1)** el efecto de la financiación de terceros ha sido neutro, o sea que tomar fondos a través del crédito y volcarlos a la actividad, no ha aumentado ni disminuido la rentabilidad del Patrimonio Neto.

 **Si R.O.E. < R.O.A. (efecto palanca < 1)** se ha producido un efecto palanca negativo, por lo que el financiamiento con crédito ha contribuido a una pérdida del Patrimonio Neto.

**INGENIERIA INDUSTRIAL UNIVERSIDAD TECNOLÓGICA NACIONAL FACULTAD REGIONAL BUENOS AIRES Costos y Presupuestos**

**Ing. Juan José Cosentino**

# TASA DE COSTO DE CAPITAL (W.A.C.C.)

**La tasa del Costo de Capital (W.A.C.C.) es la tasa que se utiliza para valuar una empresa dado que los flujos de fondos operativos obtenidos se financian tanto con capital propio como con capital prestado, por lo que se pondera los costos de cada una de las fuentes de capital.**

#### $\mathbf{K_0}$  =  $\mathbf{K_c}$  x \_Capital Propio +  $\mathbf{K_d}$  x \_Capital Prestado **Activo Total Mativo Total**

**Siendo:**

- K<sub>0</sub>: Costo Promedio Ponderado del Capital (W.A.C.C.)
- K<sub>c</sub> : Tasa de Costo de Capital Propio (costo de oportunidad)
- K<sub>d</sub> : Tasa de Costo de Capital Prestado (tasa dirigida por la deuda)

## TASA REAL EFECTIVA

**La "Tasa Real" representa el interés que afronta efectivamente la empresa por el costo de capital obtenida como préstamo, dado que la normativa impositiva local permite descargar, del impuesto a las ganancias, el interés del crédito.** 

**Cuando la empresa no tiene beneficio económico o incurre en pérdidas no puede efectuarse esta descarga, por lo que la Tasa Real resulta igual a la Tasa Dirigida bancaria dado que no paga impuesto a las ganancias**.

**Si Beneficio > 0 Real = Kd x ( 1 – % Imp. a las Gcias. )**

**Si Beneficio ≤6 Seart Tasa Real = K** $_{\sf d}$ 

**K0 = Kc <sup>x</sup> Capital Propio + ( Kd x (1 - % I.G.) ) x Capital Prestado Activo Total Activo Total Activity Activity Activity Activity Activity Activity Activity Activity Activity Activity Activity Activity Activity Activity Activity Activity Activity Activity Activity Activity Activity Activi** 

**INGENIERIA INDUSTRIAL UNIVERSIDAD TECNOLÓGICA NACIONAL FACULTAD REGIONAL BUENOS AIRES** 

#### CURVA DEL COSTO DE CAPITAL

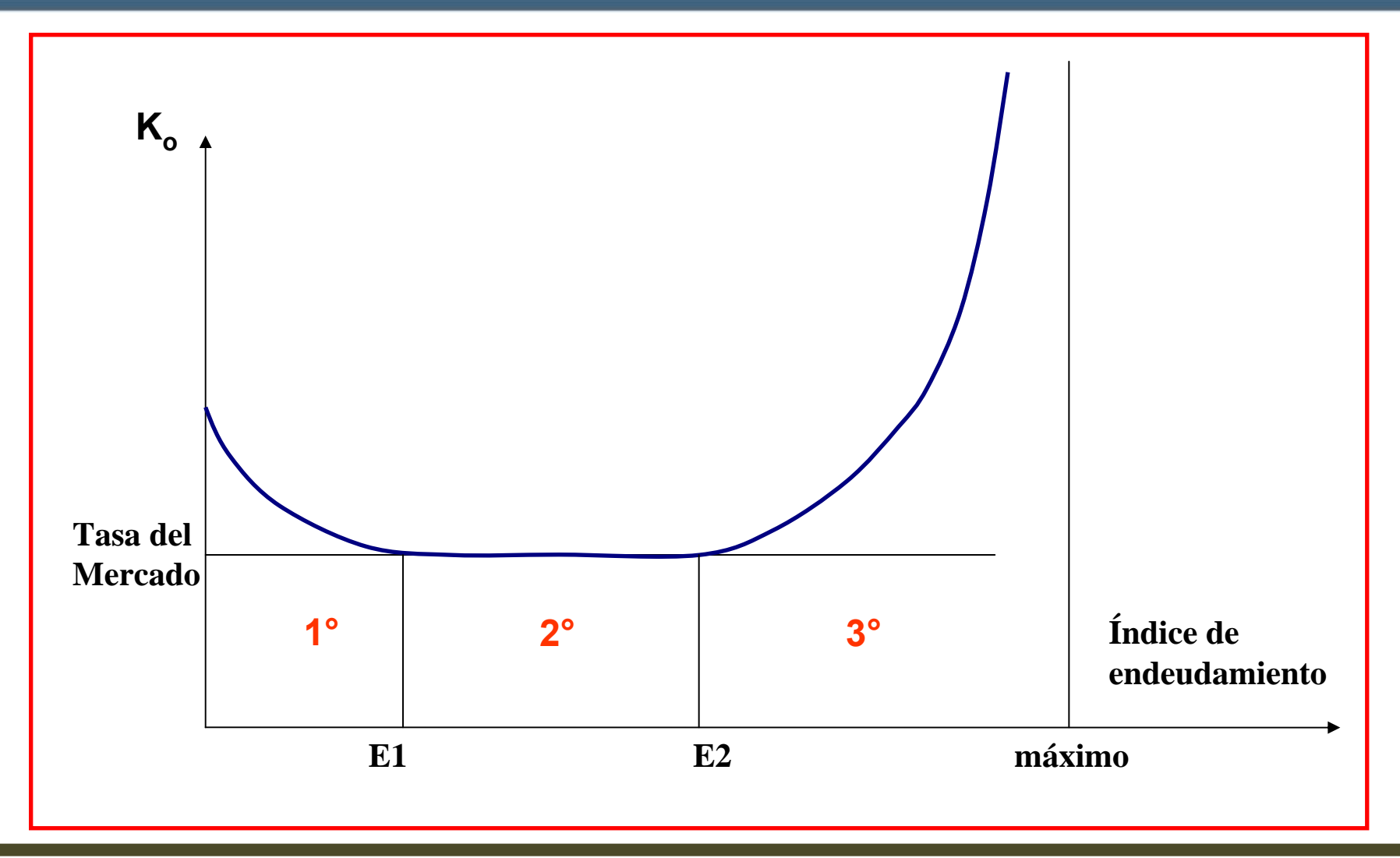

**INGENIERIA INDUSTRIAL UNIVERSIDAD TECNOLÓGICA NACIONAL FACULTAD REGIONAL BUENOS AIRES Costos y Presupuestos**

**Ing. Juan José Cosentino**

### CURVA DEL COSTO DE CAPITAL

**La tasa de costo de capital de una empresa presenta tres etapas relacionadas con el nivel de endeudamiento:**

**1**°**) A pesar del escaso endeudamiento la empresa debe pagar tasas de interés más altas que la tasa de interés del mercado porque prácticamente no se conoce su condición ni trayectoria. 2**°**) La empresa tiene cierto reconocimiento por parte del mercado financiero y ha cumplido satisfactoriamente con sus compromisos lo cual genera la posibilidad de obtener créditos a la tasa de mercado.**

**3**°**) Finalmente el excesivo endeudamiento hace aumentar el riesgo crediticio y como consecuencia de esto la tasa de interés también aumentará.**